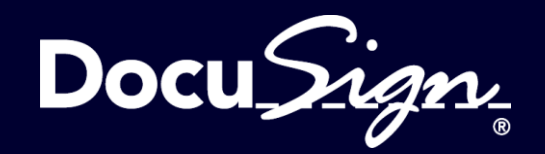

# **DocuSignがサポートする電子署名と DocuSign Agreement Cloud**

佐野 龍也 ディレクター ソリューション・エンジニアリング

DocuSign DocuSign Public Public 1

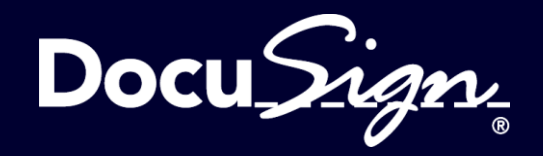

# **DocuSign digital signature solutions and DocuSign Agreement Cloud**

Tatsuya Sano Director of solution engineering DocuSign Japan K.K.

DocuSign DocuSign Public Public 1

#### **Agenda**

- ✓ DocuSign紹介 ✓ ユースケースサマリー
- ✓ DocuSignの電子署名とタイムスタンプ対応 ✓ eIDAS対応
- ✓ Agreement Cloud ✓ 新機能

#### **Agenda**

- ✓ DocuSign overview
- ✓ Use Case summary
- $\checkmark$  DocuSign digital signature solutions and timestamp ✓ eIDAS
- ✓ Agreement Cloud ✓ New features

### **DocuSignの紹介**

企業や個人のSystem of Agreementを最適化するAgreement Cloud

- 設立 : 2013年 (日本オフィス : 2015年)
- 本社 : サンフランシスコ
- 従業員数 : 3,000超
- 顧客数 : 400,000+
- ユーザー数:数億人 (フリーユーザー含む)
- サポート地域 : 180超の国々で、43か国語をサポート
- 2019年4月 NASDAQで上場 銘柄名 : DOCU

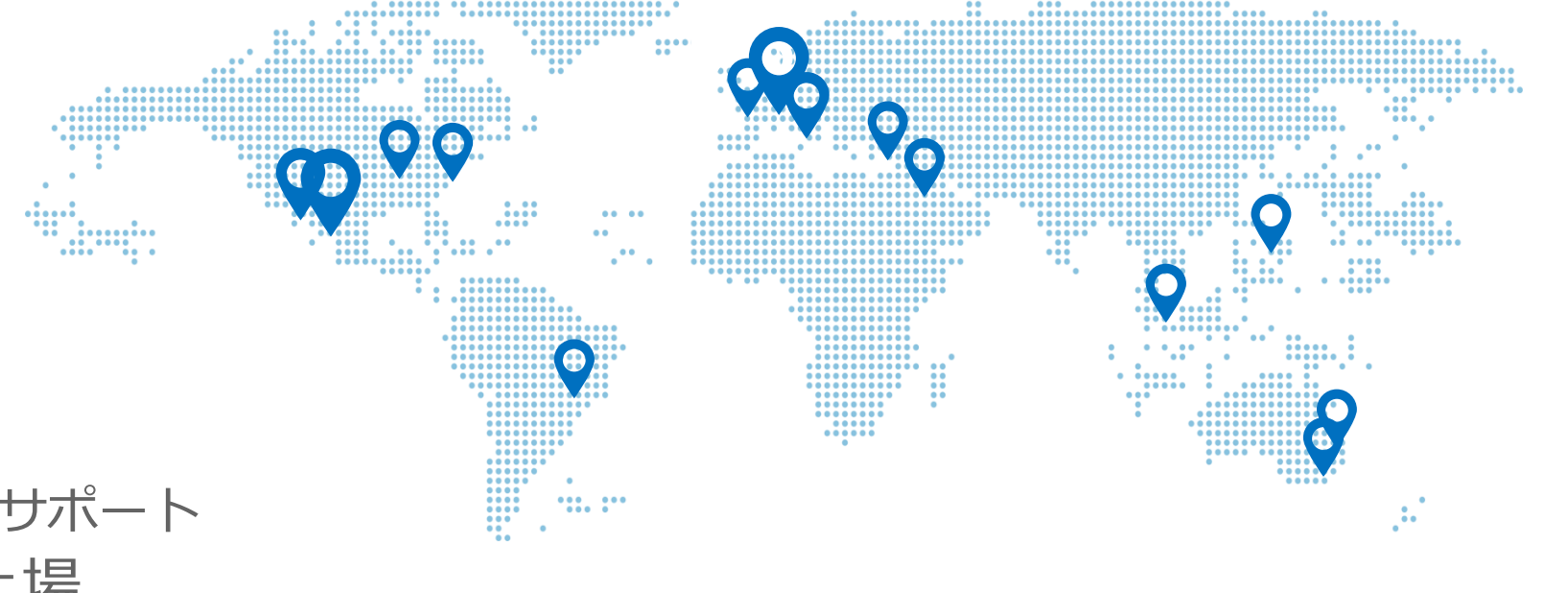

全世界で日々110万件のトランザクションを処理

#### **DocuSign Overview**

Agreement Cloud contributes to optimize System of Agreement that most rely on paper

- Foundation : 2013 (Japan : 2015)
- HQ : San Francisco
- Employee # : 3,000 +
- Customer # : 400,000+
- End User # : Hundreds millions (including free account user)
- Coverege area : More then 180 countries with 43 language
- IPOed on NASDAQ in Apr 2019 as : DOCU

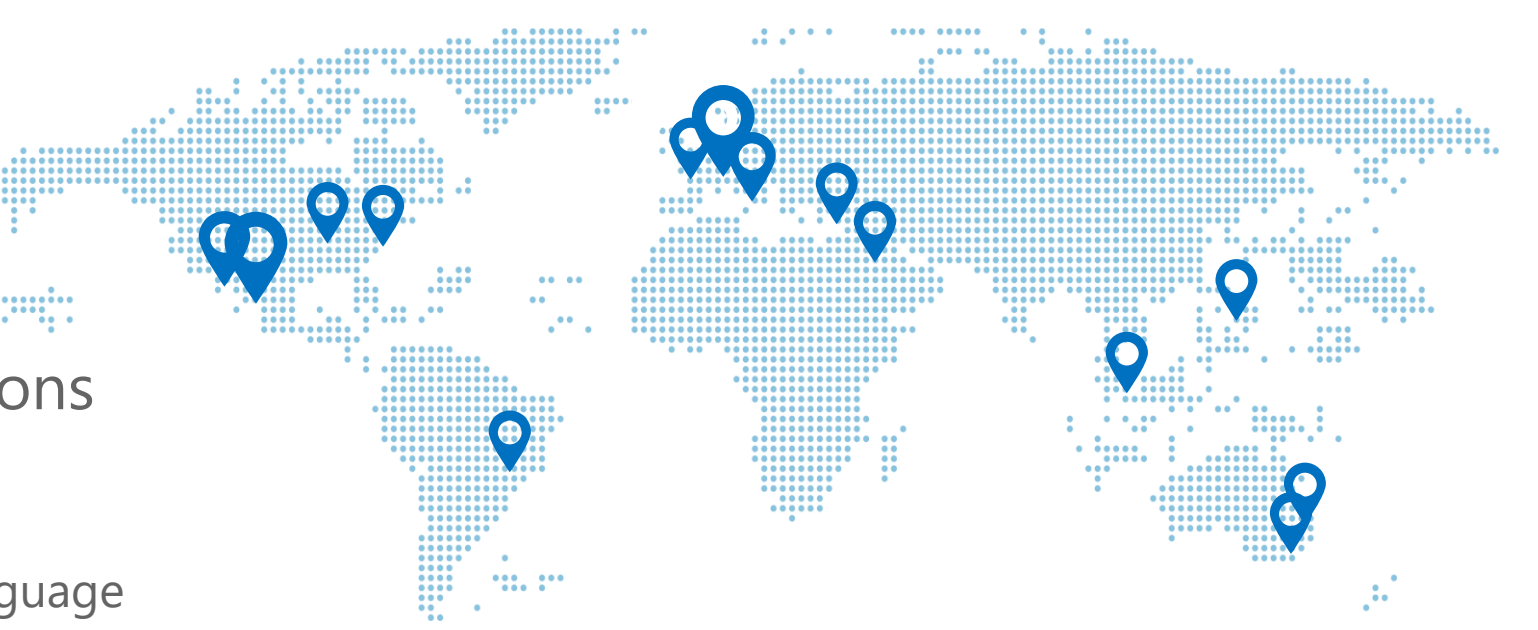

#### Proceed more than 1.1 M transactions daily in global

**ユースケースサマリー**

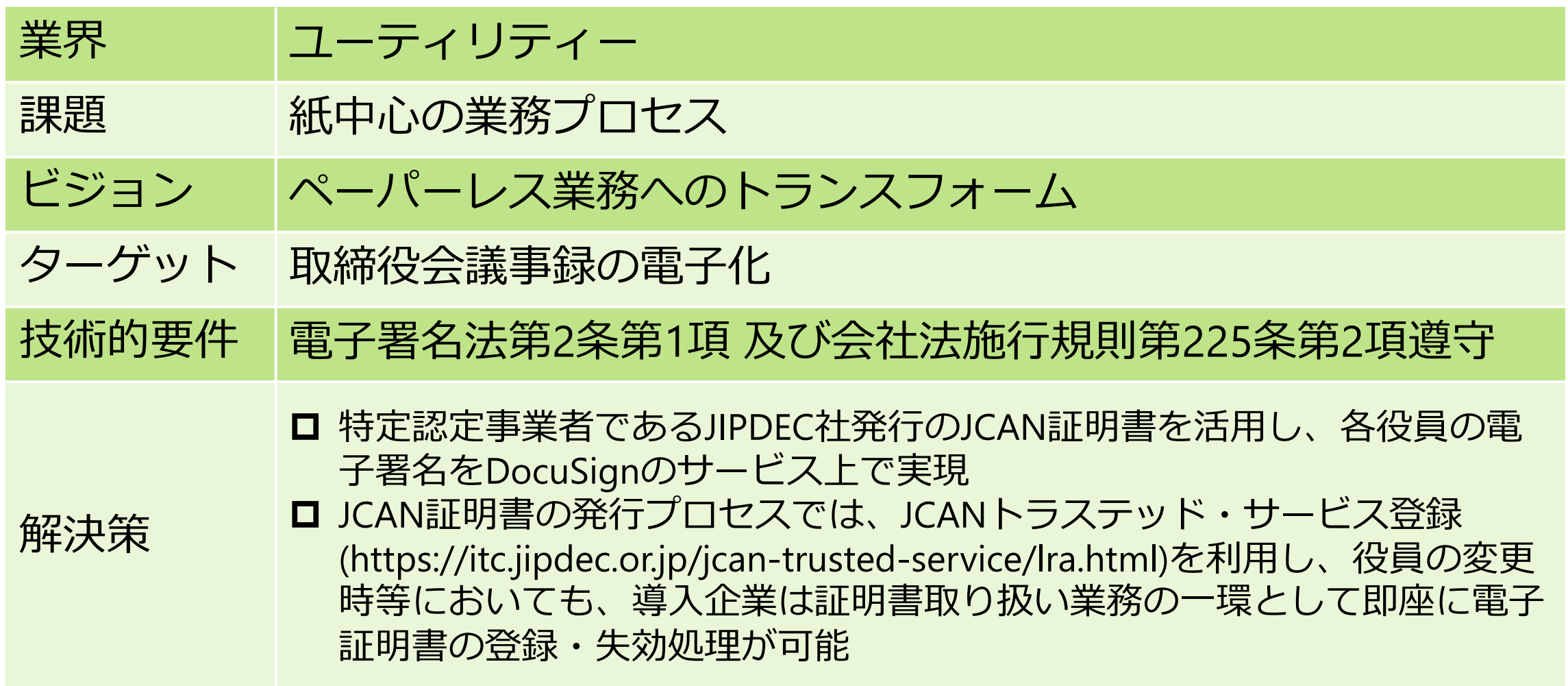

#### **Use case summary**

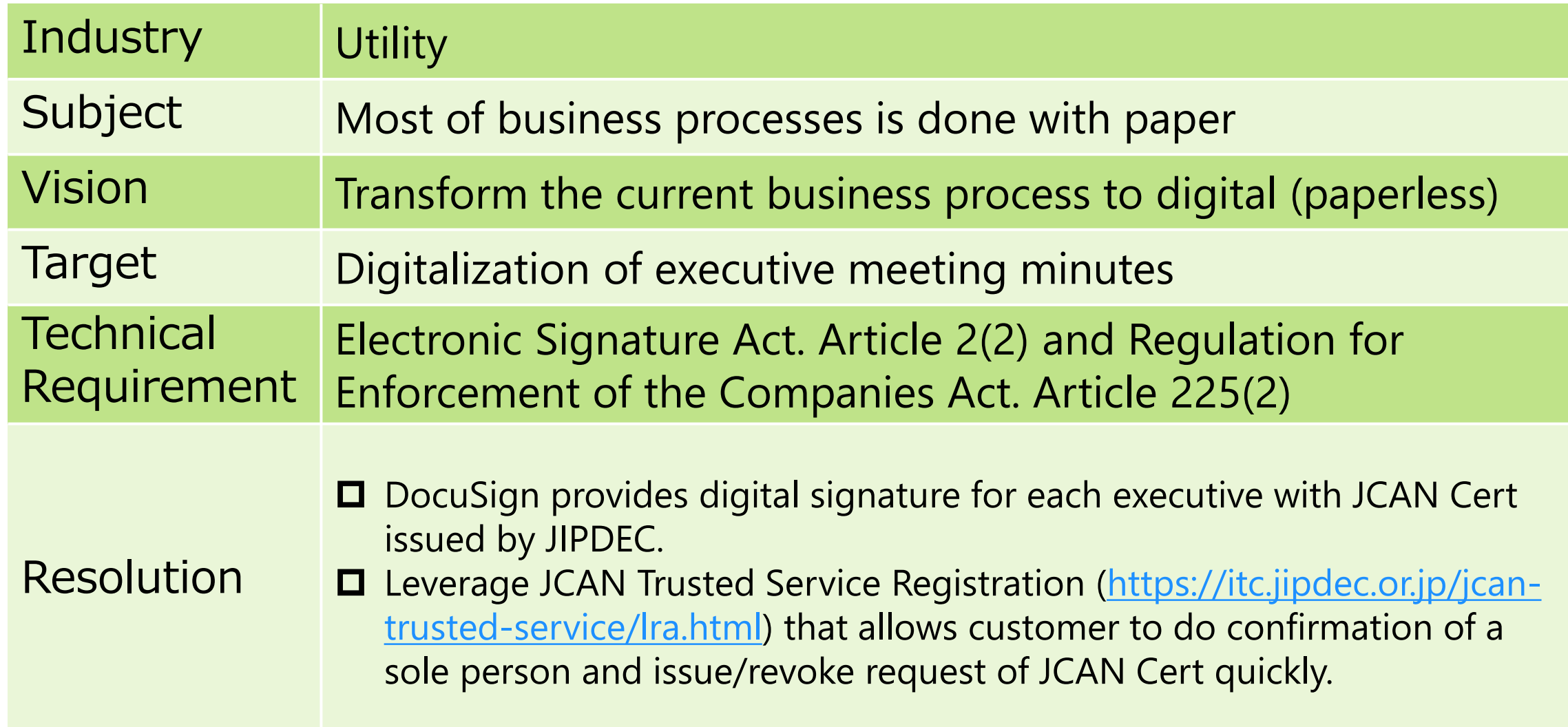

#### **JCAN証明書を利用した電子署名 - Signer Held Cert**

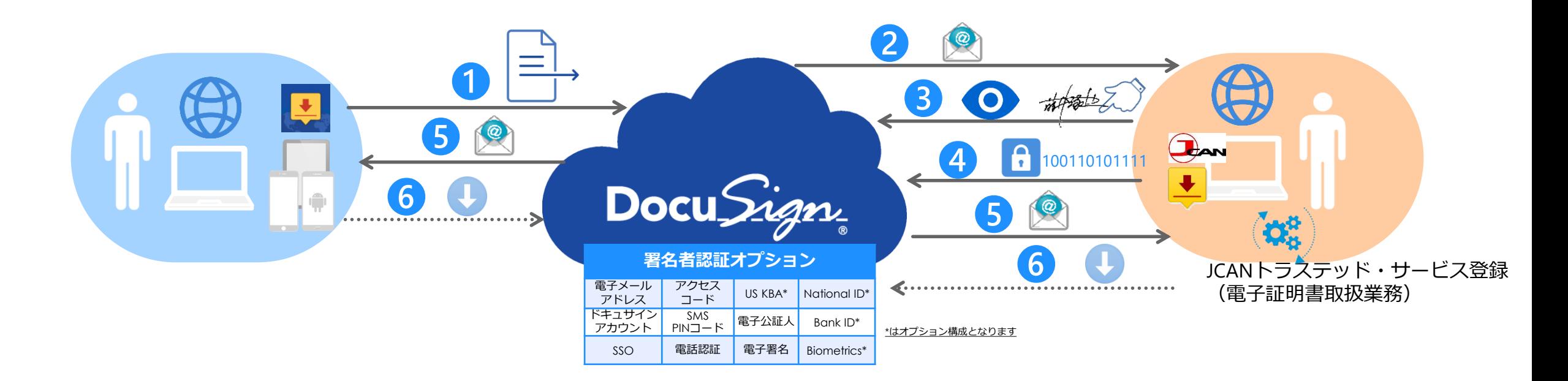

- ① 署名用ドキュメントをアップロードし、署名者と署名方法として電子署名を指定
- ② 署名者へ署名通知メールが送信
- ③ 署名者は、DocuSign上でドキュメントの内容を確認し、署名
- ④ 署名後、DocuSignのPKIモジュールを利用して、JCAN電子証明書を指定し電子署名を生成
- ⑤ すべての署名者の電子署名が完了したのち、通知メールを送信
- ⑥ 送信者・署名者は、必要に応じ完了ドキュメント、履歴の確認やダウンロードを実行

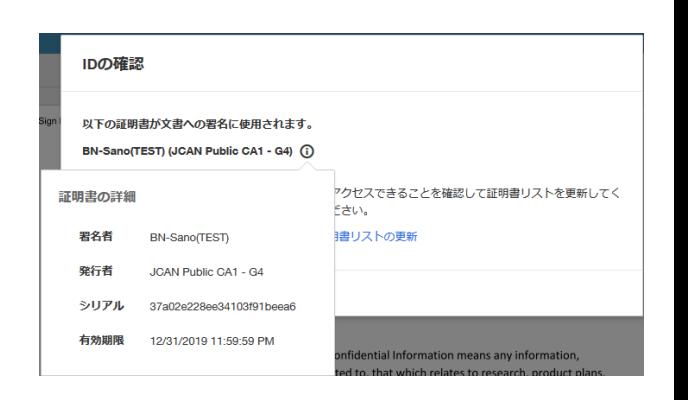

#### **Digital Signature with JCAN Cert - Signer Held Cert**

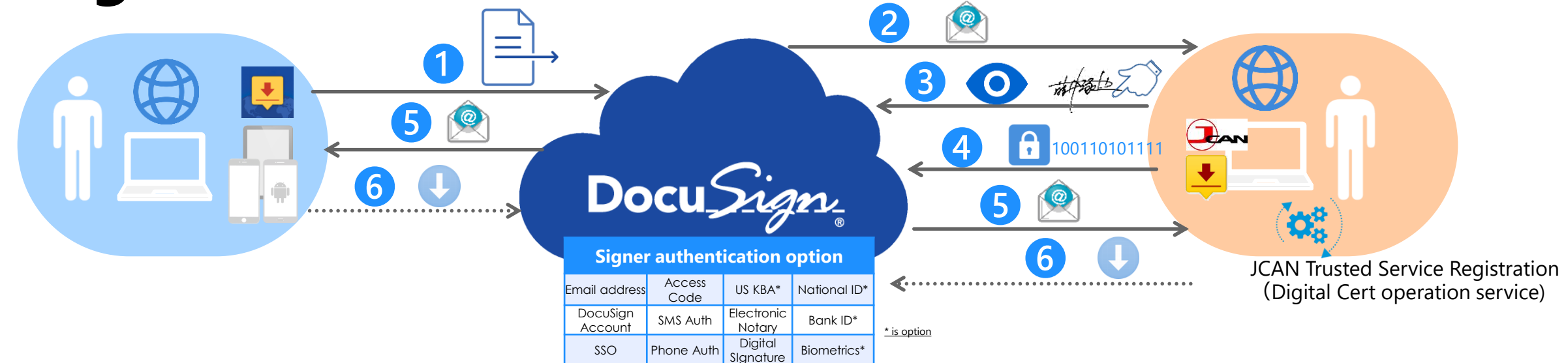

- Sender uploads document for signature and configure signer and signature type as signer held cert
- DocuSign sends a notification email for signing request to Signer
- ③ Signer confirms and signs document on DocuSign
- After signing, DocuSign PKI module generates digital signature with a private key and JCAN Cert
- ⑤ After all of signers complete signing, DocuSign sends complete notification email to all of them
- They can access and download completed document and historical data through the above email notification if needed

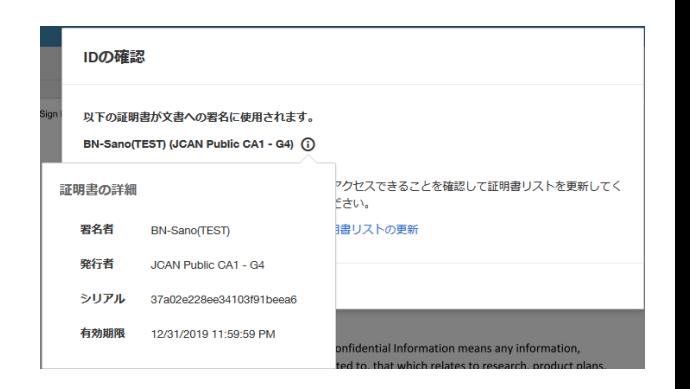

#### **TSPパートナーと連携した電子署名**

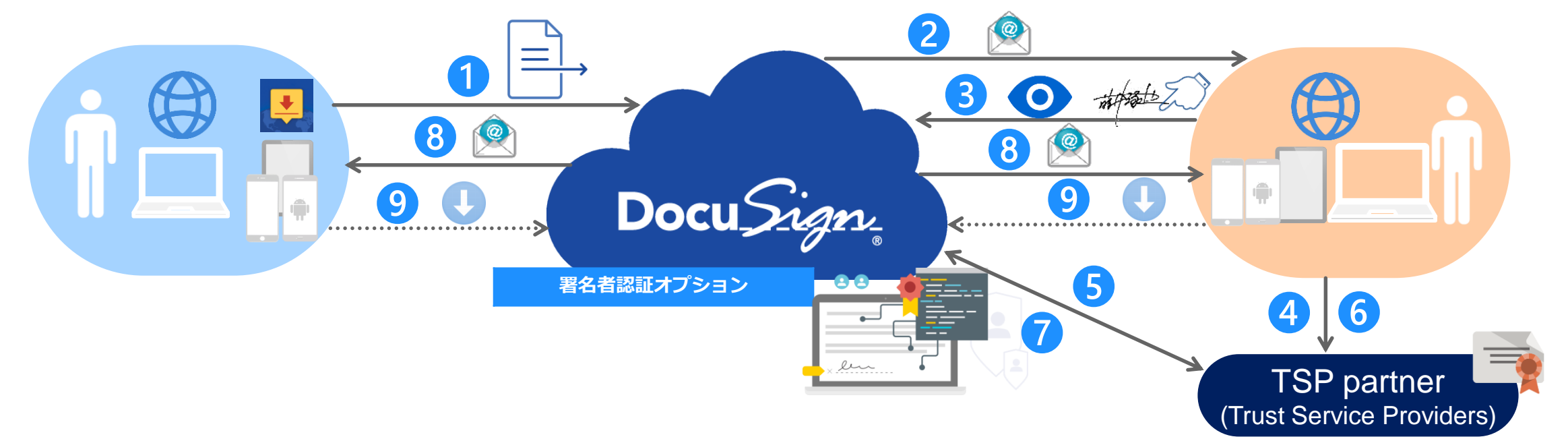

署名用ドキュメントをアップロードし、署名者と署名方法としてTSP雷子署名を指定

<https://developers.docusign.com/id-tsp-api>

- 署名者へ署名通知メールが送信
- 署名者は、DocuSign上でドキュメントの内容を確認し、署名
- 署名後、TSPパートナー提供のWebサービスへリダイレクト
- DocuSignとTSPパートナー間で、ユーザー情報とトークンを交換
- TSP Webサービスで、署名の同意やユーザー認証を実行
- DocuSignからドキュメントハッシュ値を送信し、TSPパートナーはそれに対応した電子署名を生成し返信
- すべての署名者の電子署名が完了したのち、通知メールを送信
- 送信者・署名者は、必要に応じ完了ドキュメント、履歴の確認やダウンロードを実行

DocuSign Public 6

#### **Digital signature solution with TSP partner**

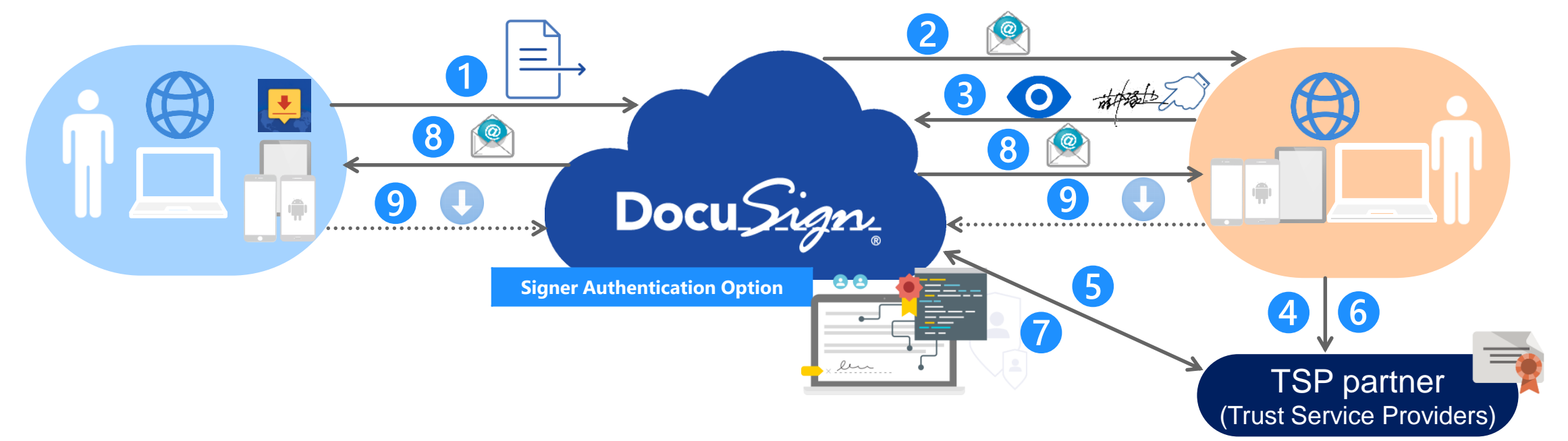

Sender uploads document for signature and configure signer and signature type as TSP

<https://developers.docusign.com/id-tsp-api>

- DocuSign sends a notification email for signing request to Signer
- Signer confirms and signs document on DocuSign
- After signing, DocuSign redirects the signer session to Web service that TSP partner provides
- User info and token are exchanged between DocuSign and TSP partner
- Signer consents using digital signature TSP partner provides and conducts user authentication
- DocuSign sends document hash for signed document and TSP partner generates digital signature and sends it back to DocuSign
- After all of signers complete signing, DocuSign sends complete notification email to all of them
- DocuSign Public 6 They can access and download completed document and historical data through the above email notification if needed

**タイムスタンプ対応** 

- Signer Held Certを利用した電子署名のケースでは、 RFC 3161ベースのタイムスタンプサービスと連携可能
	- Basic Authサポート
- TSPパートナーとの連携の場合でも、TSPパートナーの 実装でタイムスタンプへの対応可能
	- TSPパートナー向けAPIで、DSS(Document Security Store) フィールドとタイムスタンプフィールドをサポート

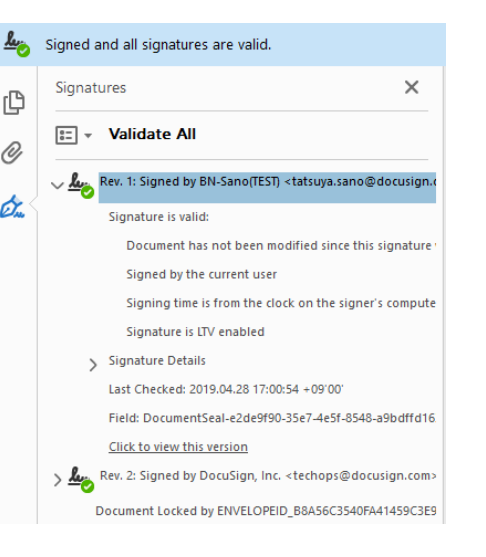

rC

0

Ø.

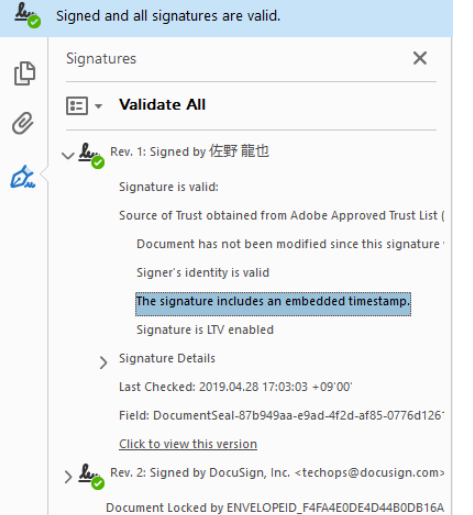

#### **Timestamp**

- For Signer Held Cert solution, we support integration with RFC 3161 base timestamp service.
	- Support Basic Auth
- For TSP partner solution, we have capability of timestamp support if TSP partner implements timestamp for digital signature)
	- Disclose Web API for TSP partner
	- Support DSS(Document Security Store) field and timestamp field as well

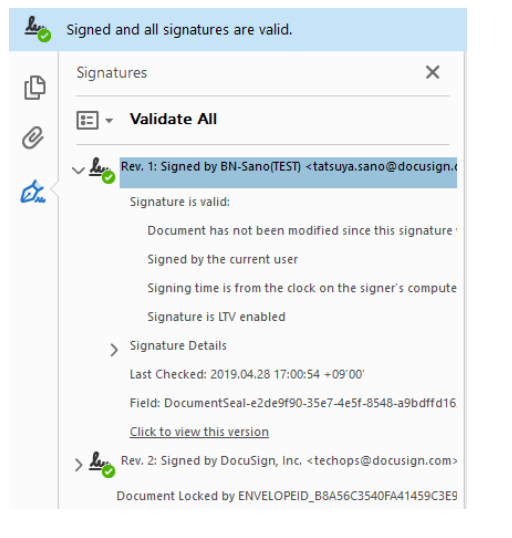

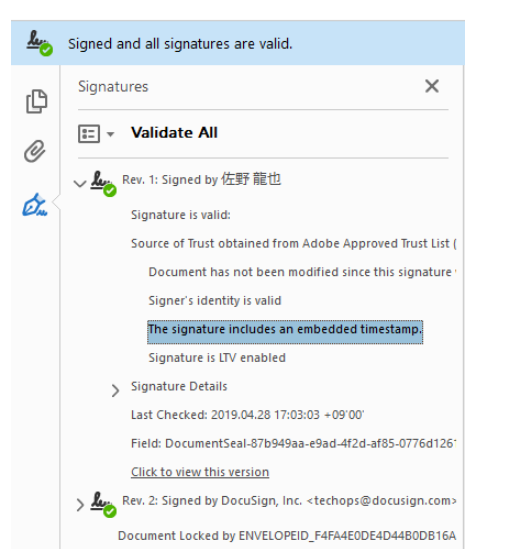

#### **DocuSign eIDAS対応**

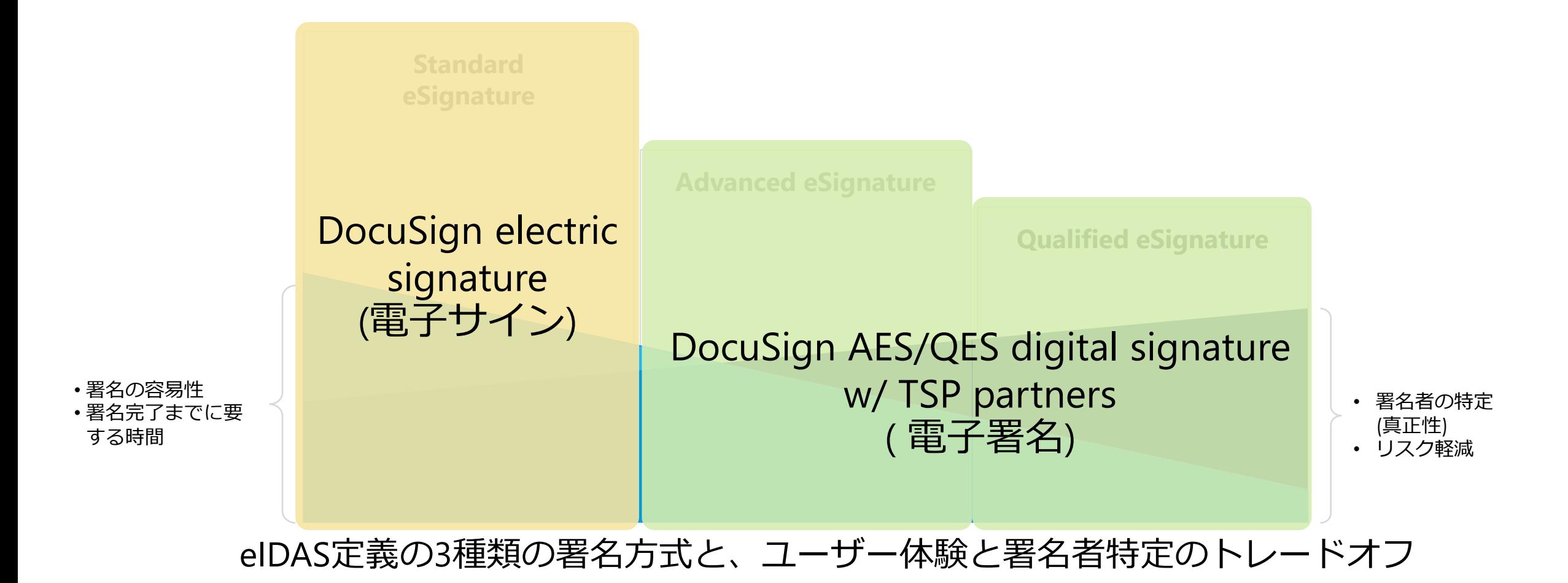

#### **eIDAS defines 3 types of eSignatures: Tradeoffs between experience and signer assurance**

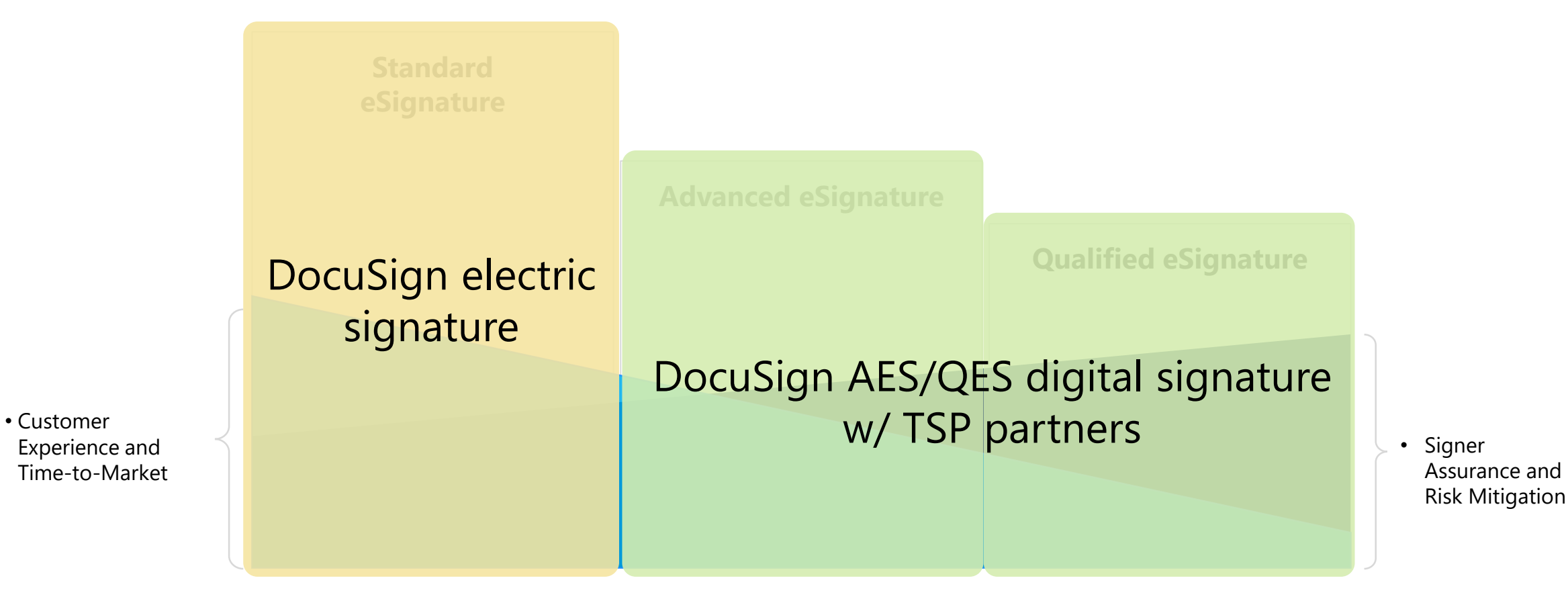

## **DocuSign Agreement Cloud**

- DocuSign Agreement Cloudは、企業 や組織が抱えている旧来の契約・同 意のプロセスをデジタル化へトラン スフォームをサポートします
	- 多彩な機能と350超の定型的な連携ソ リューションで、準備~管理までの全て の契約・合意プロセスを包含
	- 全ての契約・合意プロセスを自動化し、 前後のプロセスと連携することで、ビジ ネスプロセス全体を低リスク、低コスト で迅速化し、また操作性の向上で社員や エンドユーザーの体験も改善

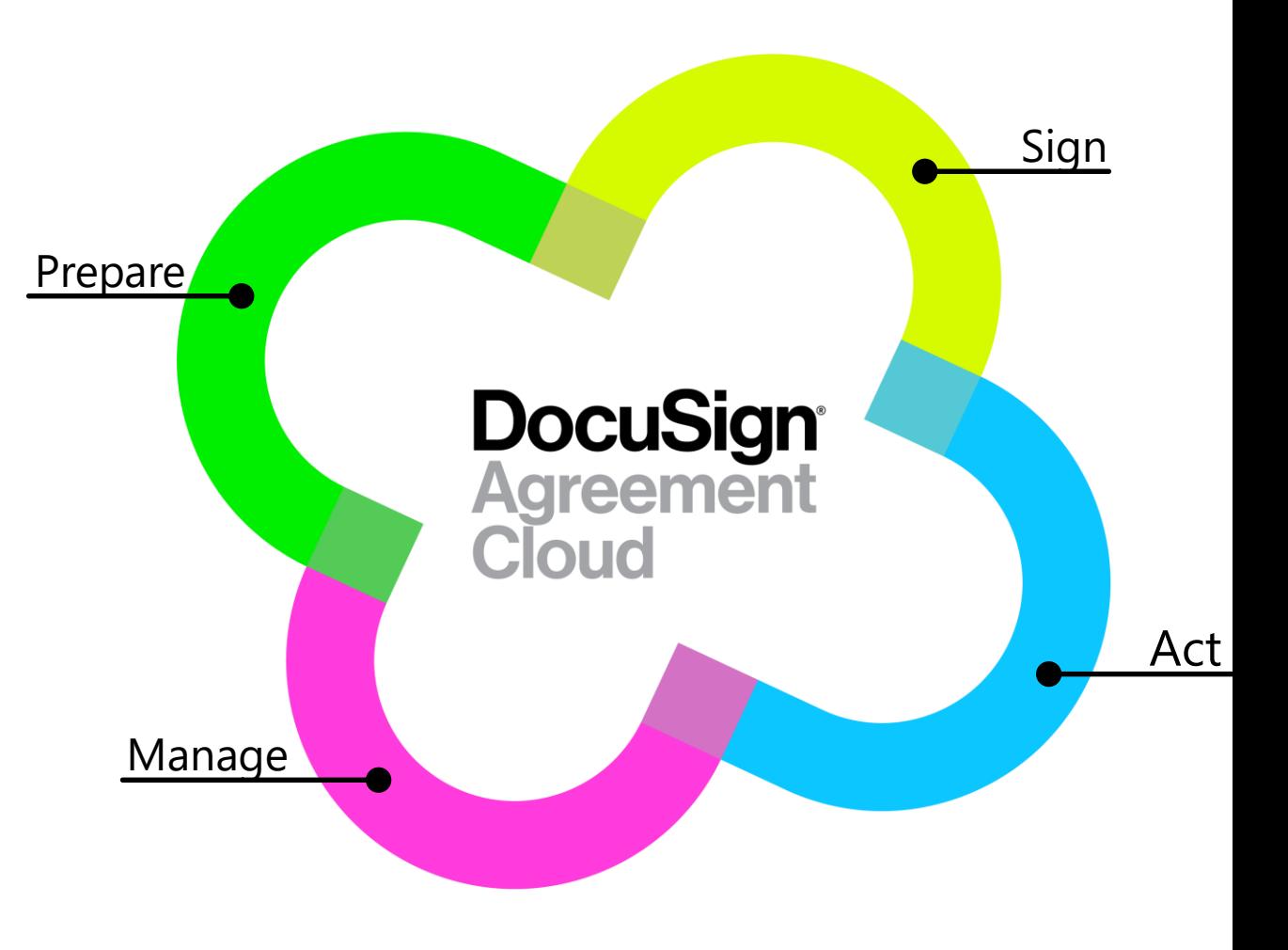

# **DocuSign Agreement Cloud**

- The DocuSign Agreement Cloud helps organizations digitally transform how they do business via contracts and other types of agreements.
	- It has more than a dozen applications and more than 350 integrations, covering the entire agreement process, from preparing to signing, acting on, and managing agreements
	- By connecting and automating the entire agreement process, the DocuSign Agreement Cloud allows organizations to do business faster with less risk, lower costs, and better experiences for customers and employees

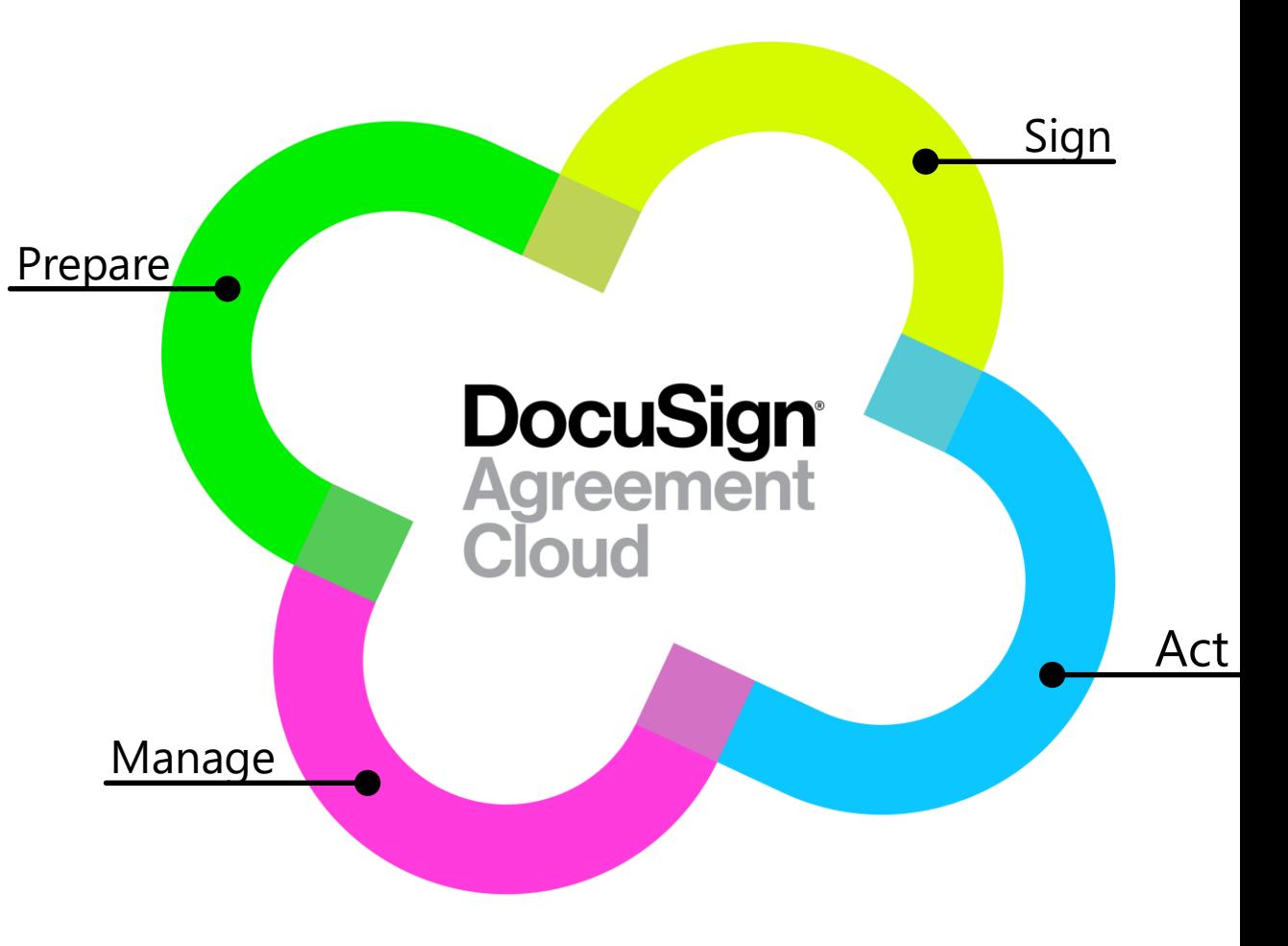

#### **DocuSign Agreement Cloud コンポーネント**

#### **Workflow, APIs+SDKs, Administration, Intelligence**

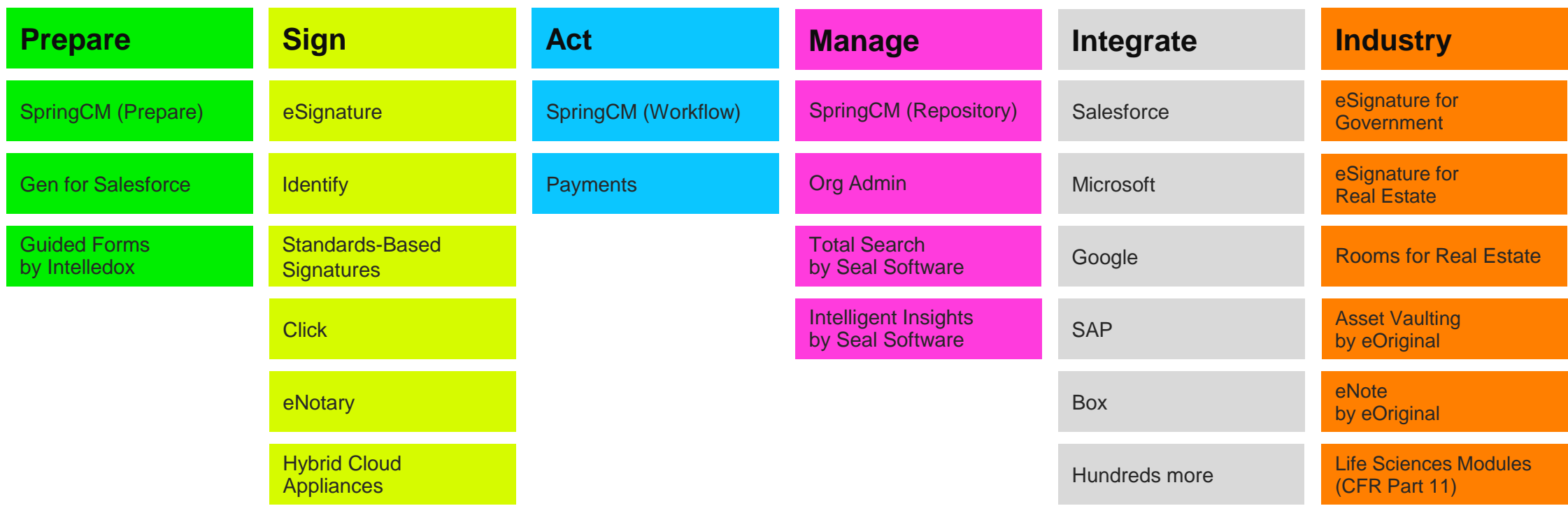

#### **DocuSign Agreement Cloud**

#### **Workflow, APIs+SDKs, Administration, Intelligence**

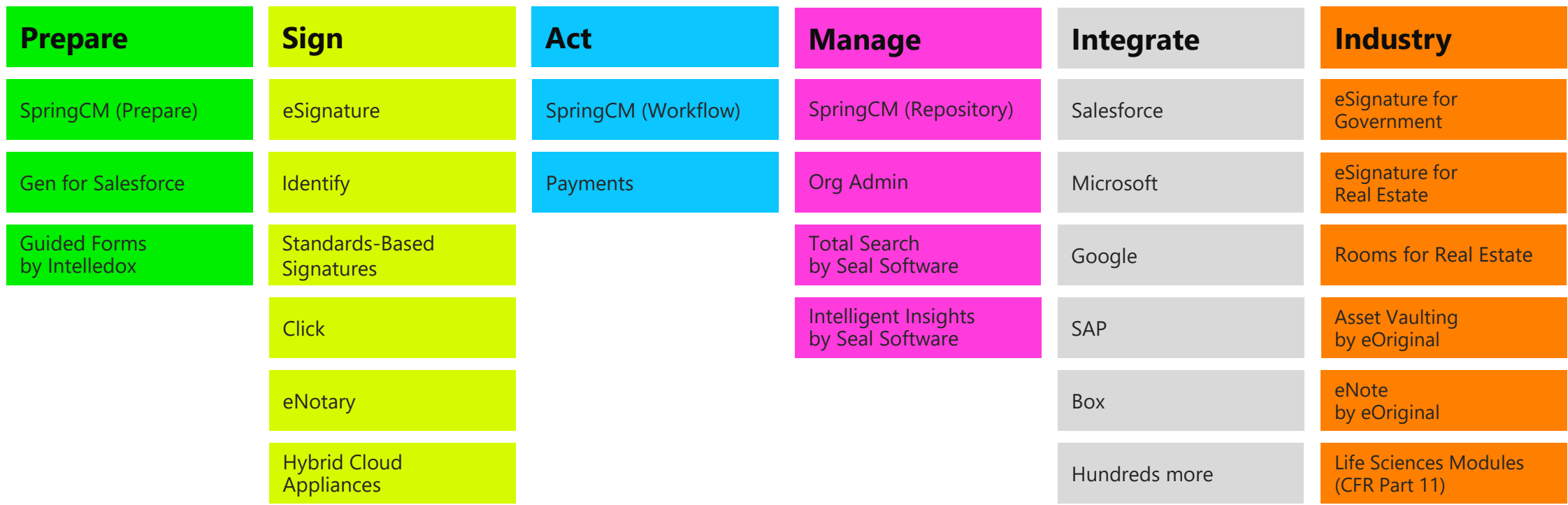

### **DocuSign Gen for Salesforce**

*Salesforce上で数回クリック操作するだけで、完成された形の変更可能な契約書を 自動的に生成でき、多くの案件をより素早くクローズすることが可能に*

- 完成された契約書を素早く出力
- 準備・署名・契約書保管といった 全てをSalesforce内で実現 (Powered by Lightning)
- 契約書を自動的に出力
	- 出力後、確認ならびに変更も可能
- 状況に合わせて適切なコンテンツ (条項等)を活用し、作成時間を短縮
- 文書校正機能も今後追加予定

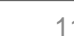

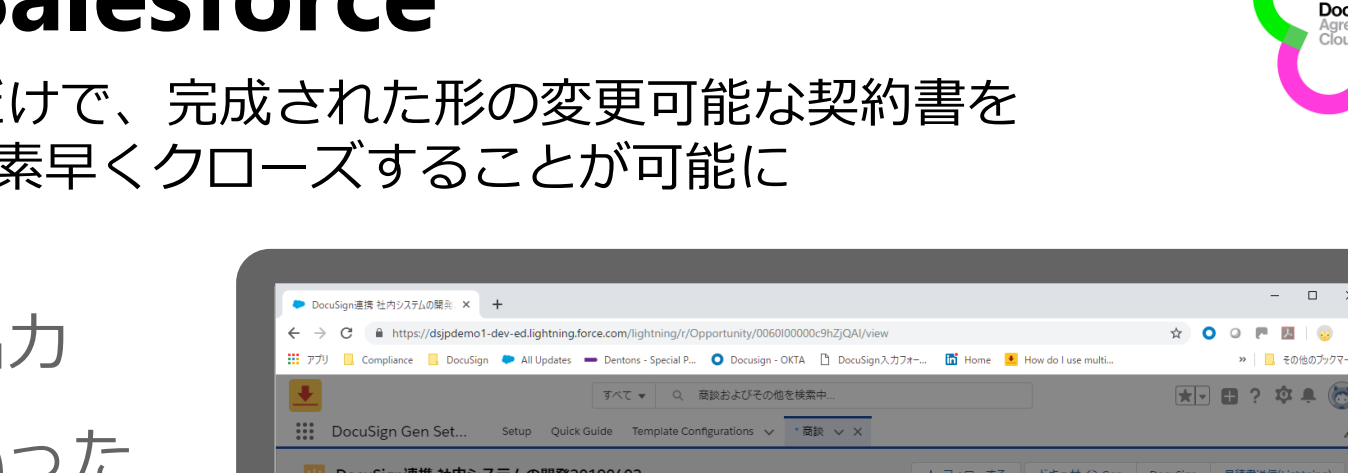

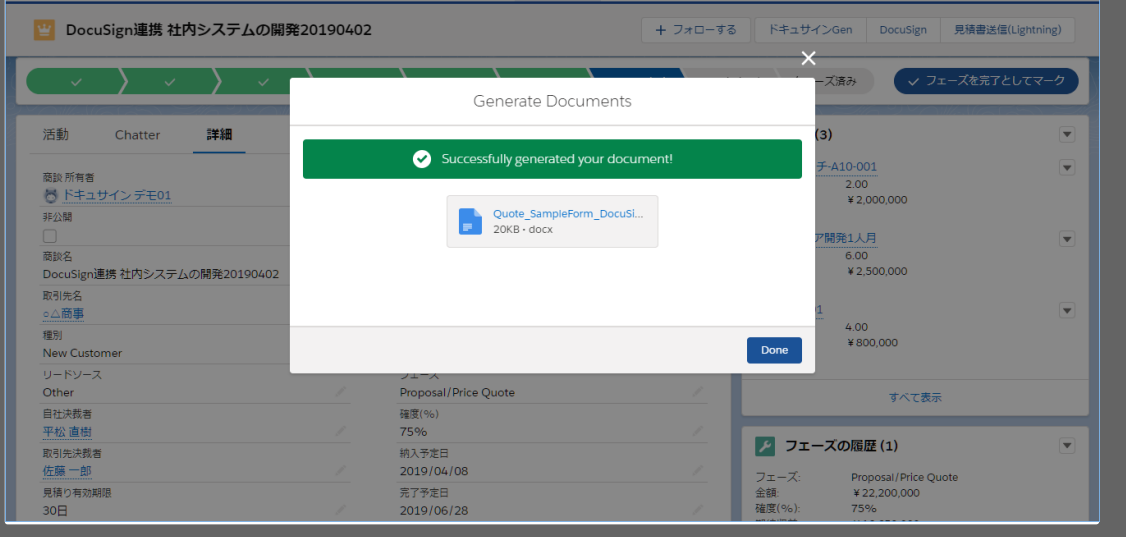

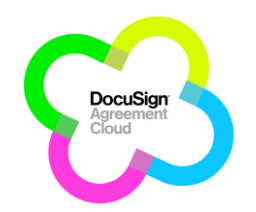

 $\Box$ 

■ その他のブックマー

#### **Introducing DocuSign Gen for Salesforce**

*Close more deals faster by automatically generating polished, configurable agreements with just a few clicks from Salesforce.* 

- Fast, polished agreements
- Prepare, sign and store agreements all within Salesforce (Powered by Lightning)
- Generate agreements that can be reviewed and edited
- Save time by inserting the right content for the right situation

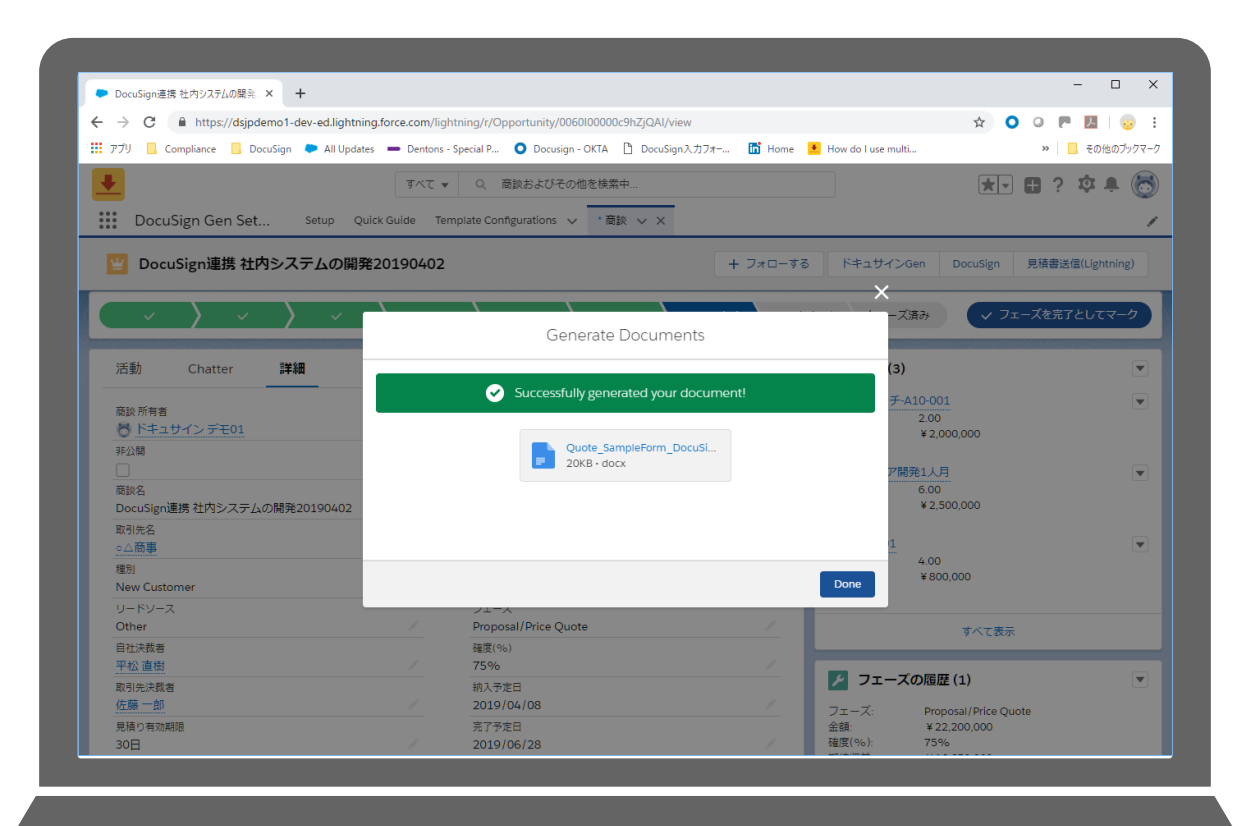

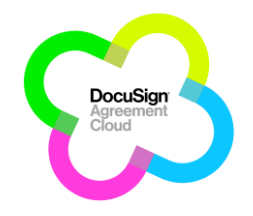

### **DocuSign ID Verification**

- 政府が発行している運転免許証、パスポー ト、電子IDを利用した署名者本人の識別
- 目視で確認できるセキュリティー項目、透 かしやコンピュータで読み取れるバーコー ドを利用し本人の真正性を担保
- KYC(Known Your Customer)/AML(Anti Money Laundering)対策に必須なコンプラ イアンス要件を満たす形式で提供
- eIDASの高度な電子署名要件を満たす文書 への電子的な署名をサポート

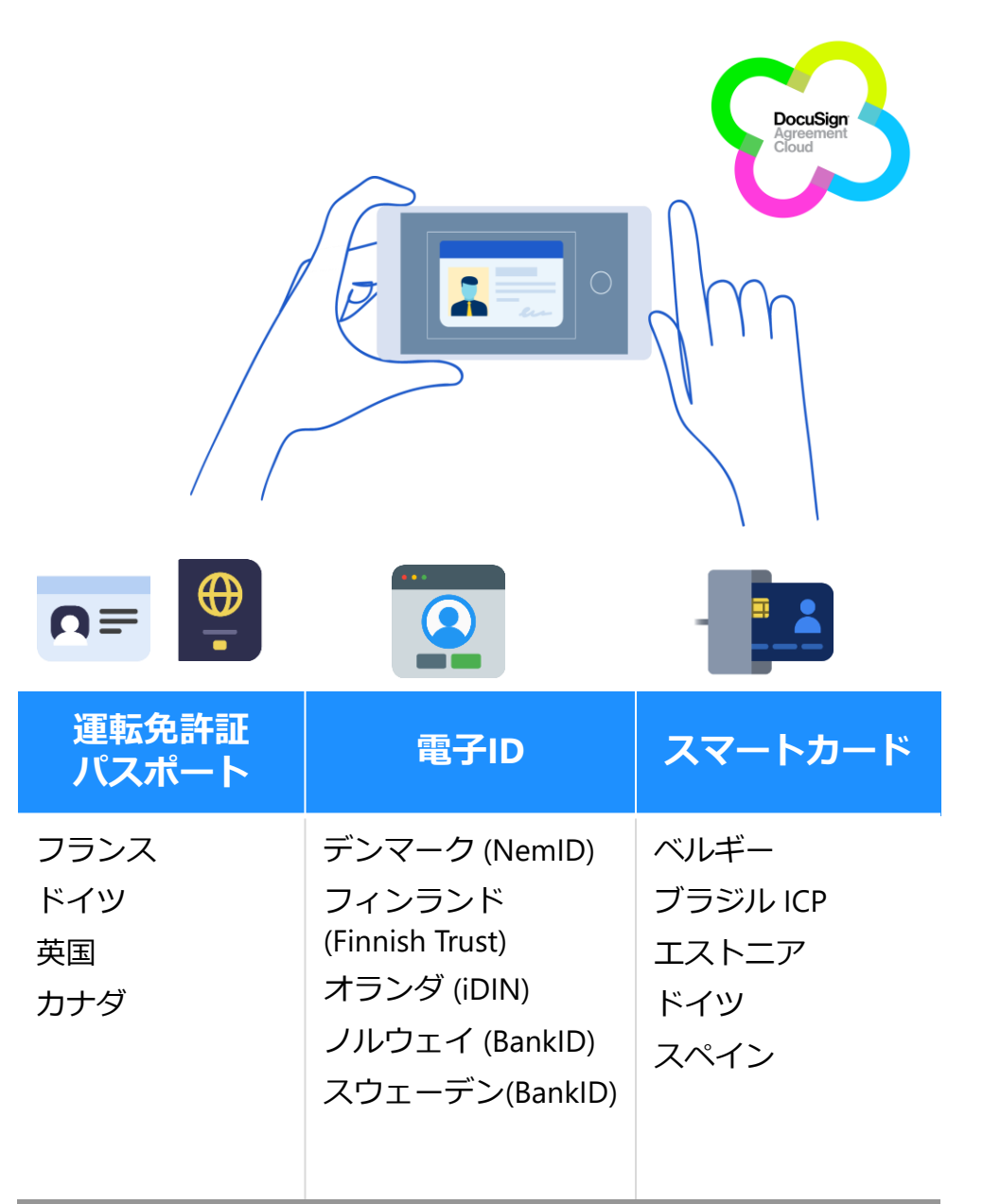

**GA時点でサポートしている国\***

# **DocuSign ID Verification**

- Identify a signer by verifying a governmentissued driver's license, passport or electronic ID.
- Verify authenticity via visible security features, watermarks, and machine readable barcode.
- Enable customers to meet compliance requirements for KYC/AML.
- Supports digitally signing a document that meets an eIDAS level of advanced electronic signature.

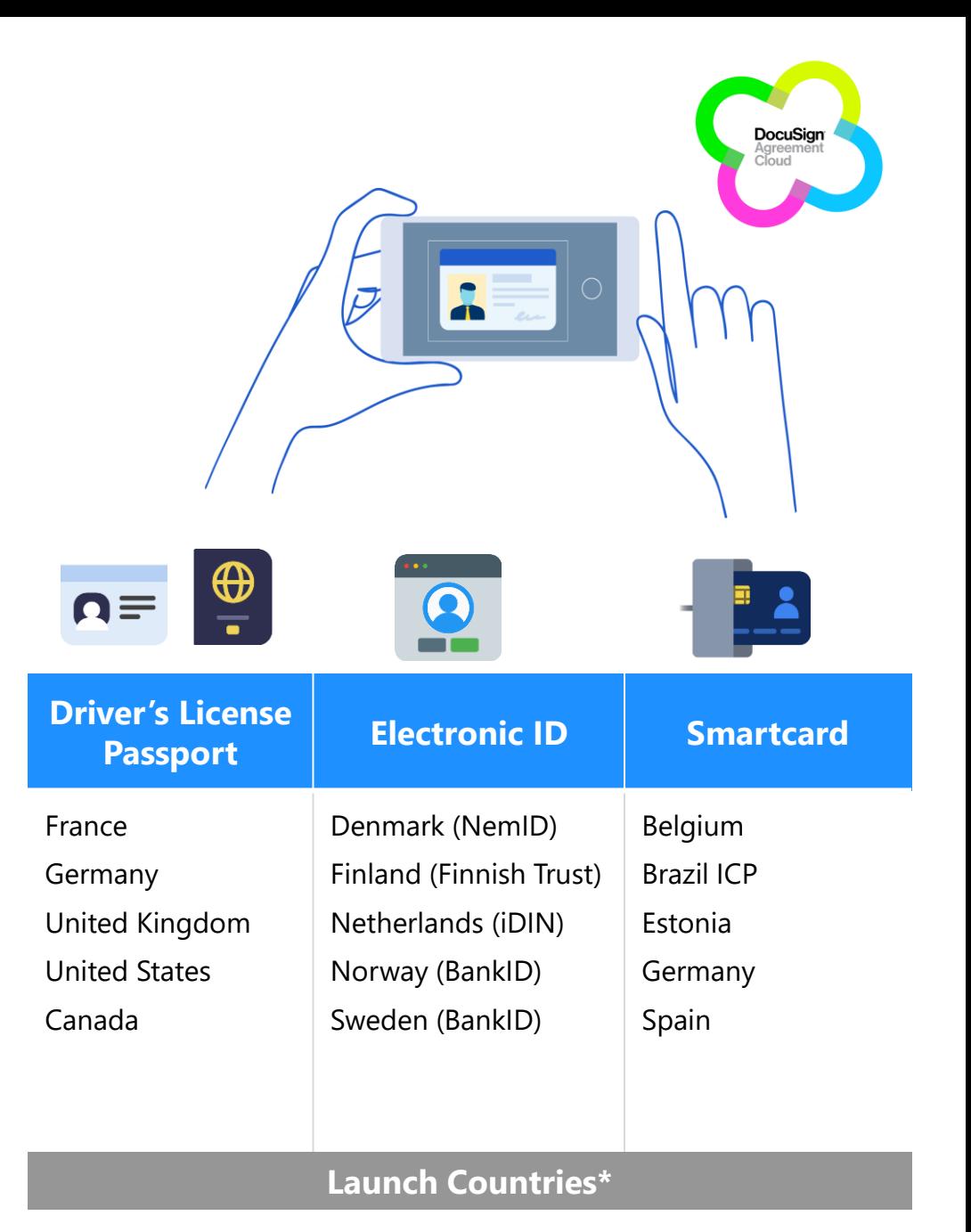

## **DocuSign Click**

提供しているWebサイトやモバイルアプ リケーション上で、顧客がワンクリック で約款に同意でき、その結果を両者で安 全に保管

- − 第三者であるDocuSignが同意形成を記録 しているため、不履行のリスクが軽減
- − 適格な約款の表示 (折りたたみ等 )と同意の オプション提供で、顧客体験を向上
- − 約款同意向け新規システムの開発と維持が 必要なく、また既存アプリとのシームレス な連携も可能

[https://developers.docusign.com/click](https://developers.docusign.com/click-api) -api

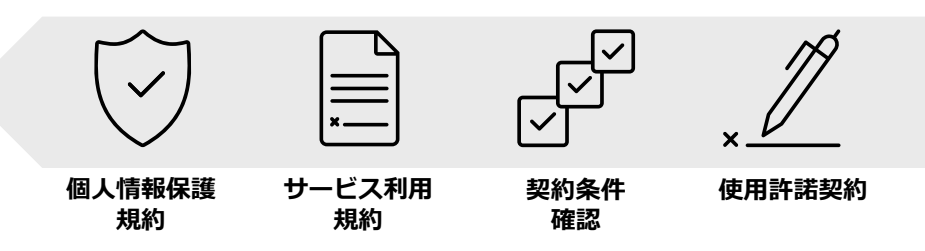

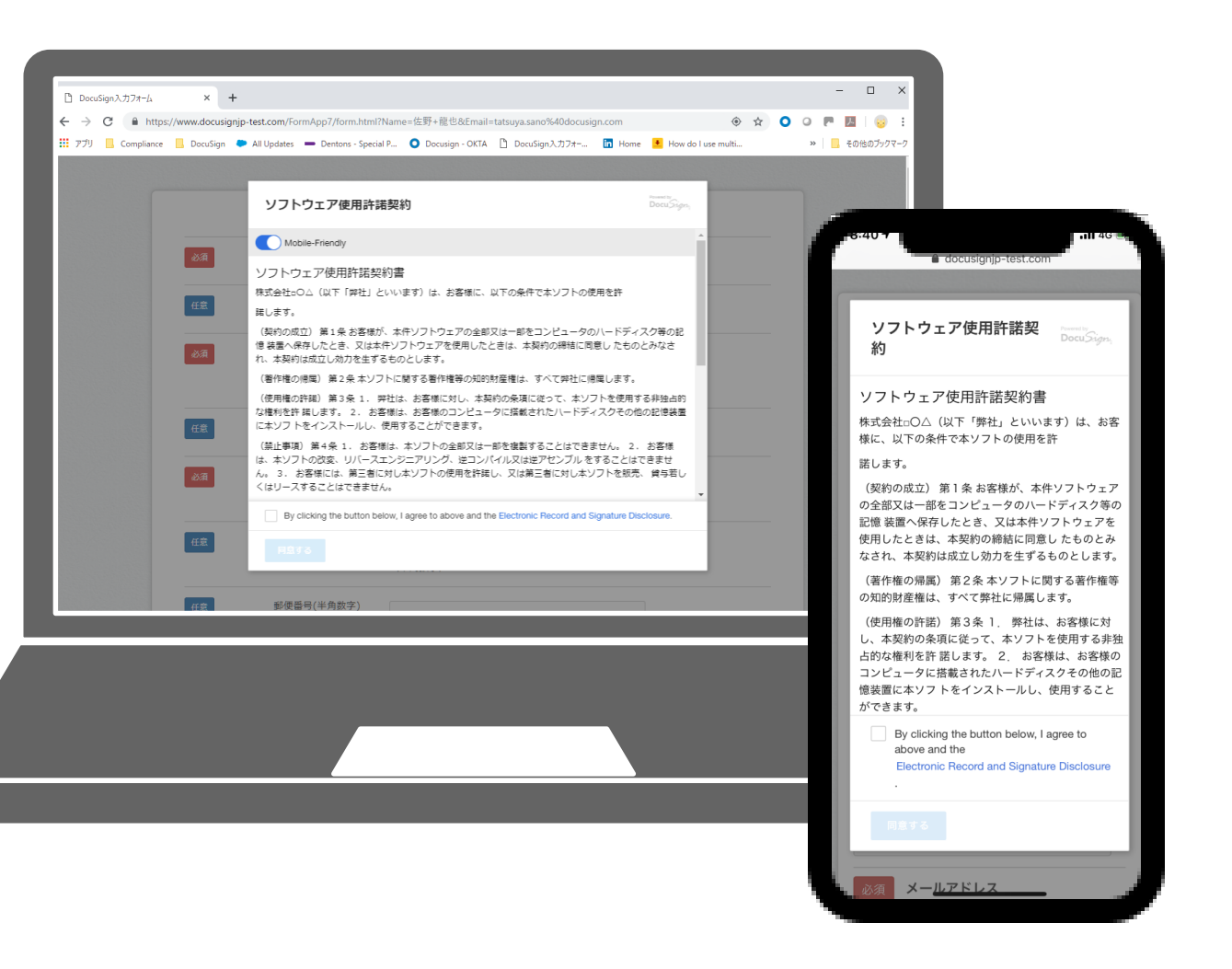

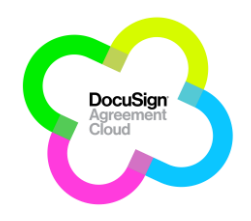

# **DocuSign Click**

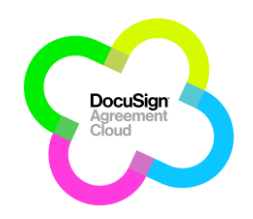

Capture customer consent to standard terms with a single click in your website or mobile apps

- − Reduce the risk of non -compliance with legal standards
- − Simplify the customer experience with clear display and acceptance options
- − Streamline development and maintenance

**Service/Use**

[https://developers.docusign.com/click](https://developers.docusign.com/click-api) -api

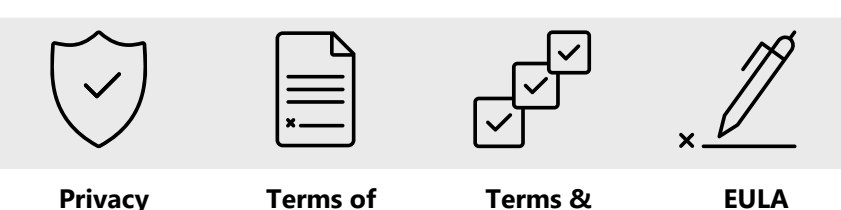

**Conditions**

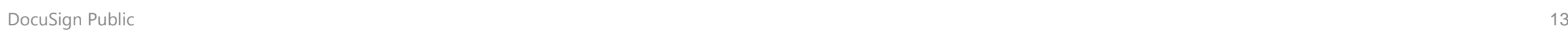

**Policy**

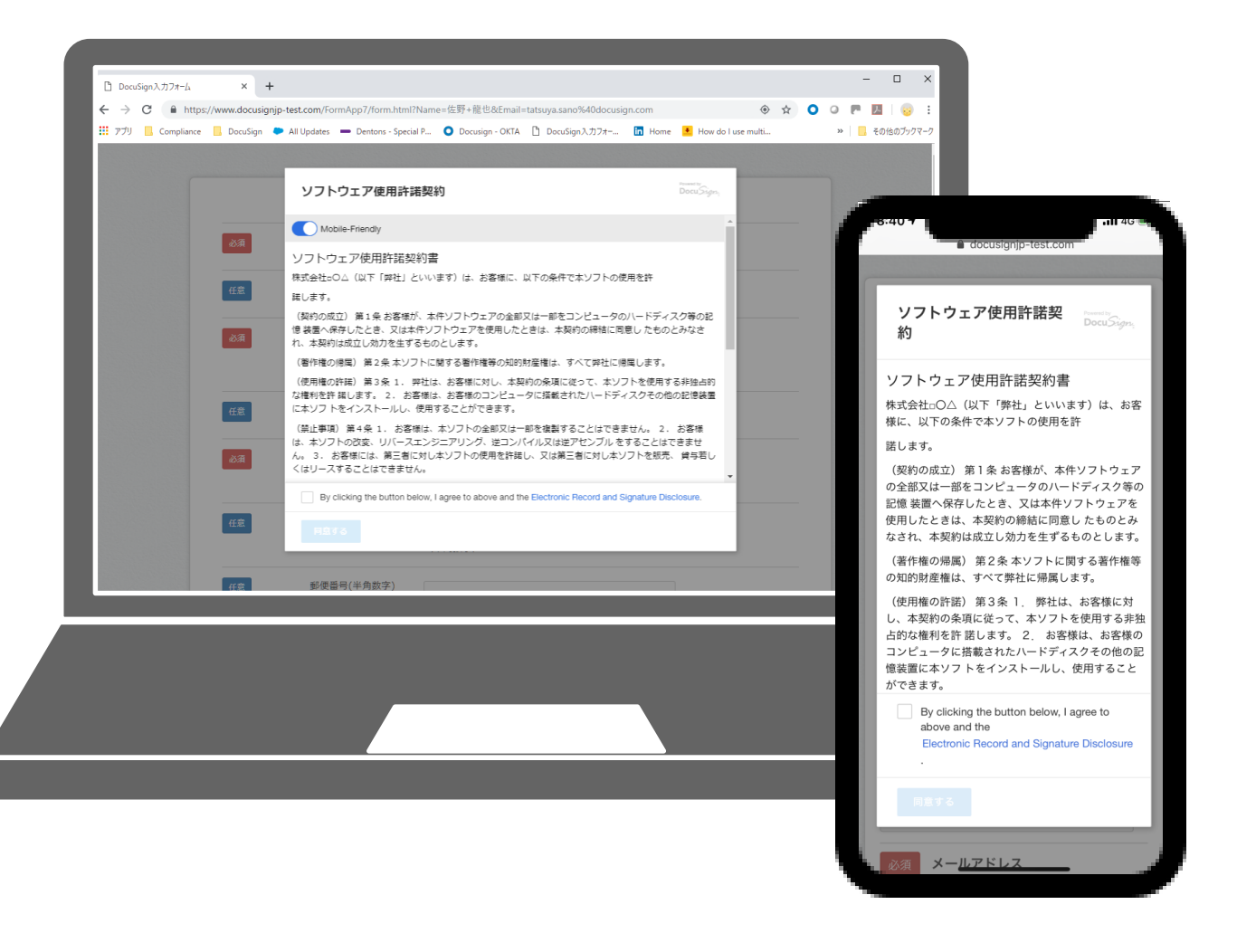

#### **Intelligent Insights Powered by Seal Software**

- **DocuSign並びに他ソースから契約書を集約**
- エンベロープと契約データの組合わせを活用し 効率的に対象を検索
- AIと機械学習を活用し、コンセプトベースの検 索を実現
- BIツールと連携し、契約期間の残り期間等を分 析可能なデータ・オーバーレイ
- 既契約の中でGDPRに抵触しそうな問題点を検 出するオプションアルゴリズム

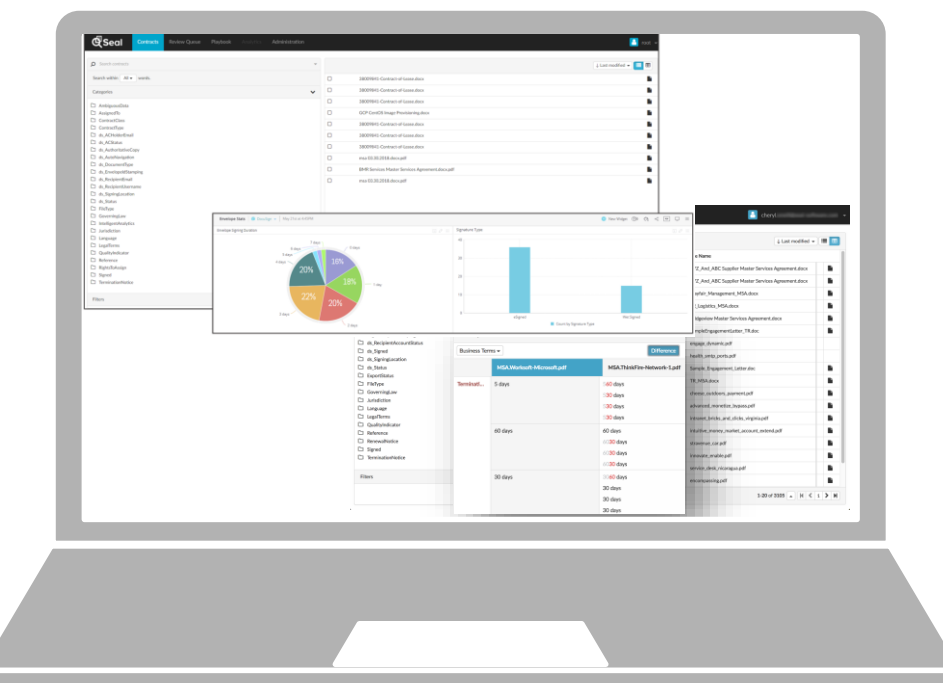

#### **Intelligent Insights Powered by Seal Software**

- Ingestion of contracts from DocuSign and other sources
- Human discovery using any combination of envelope & agreement data
- Concept -based discovery using AI & machine learning
- Data overlays to analyze contract terms vs. actuals (BI tool included)
- Prebuilt, trainable algorithms to detect GDPR issues

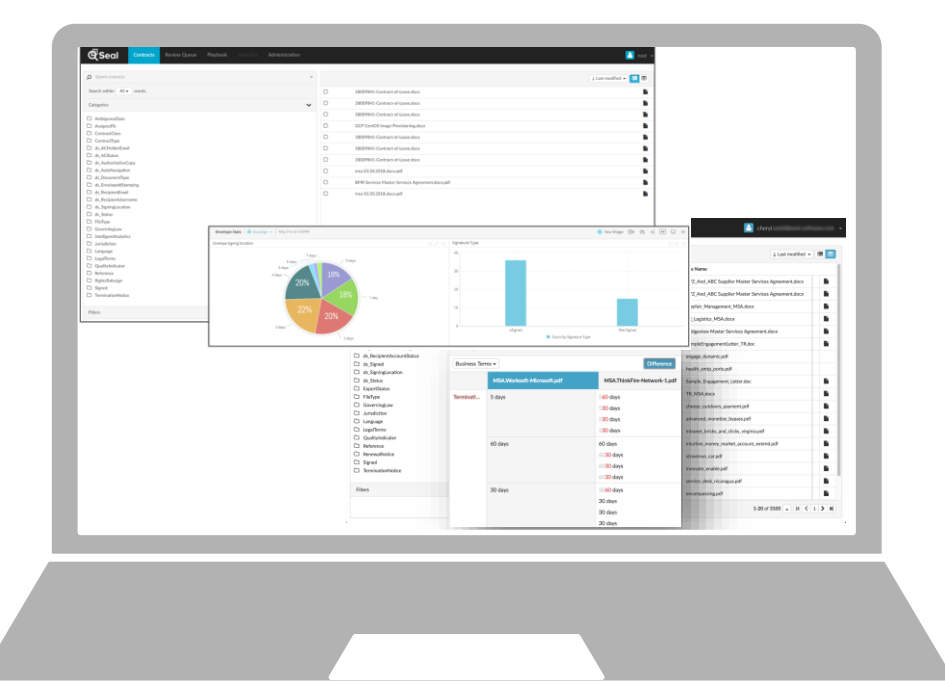

# **ご清聴ありがとうございました**

# **Thank you!**

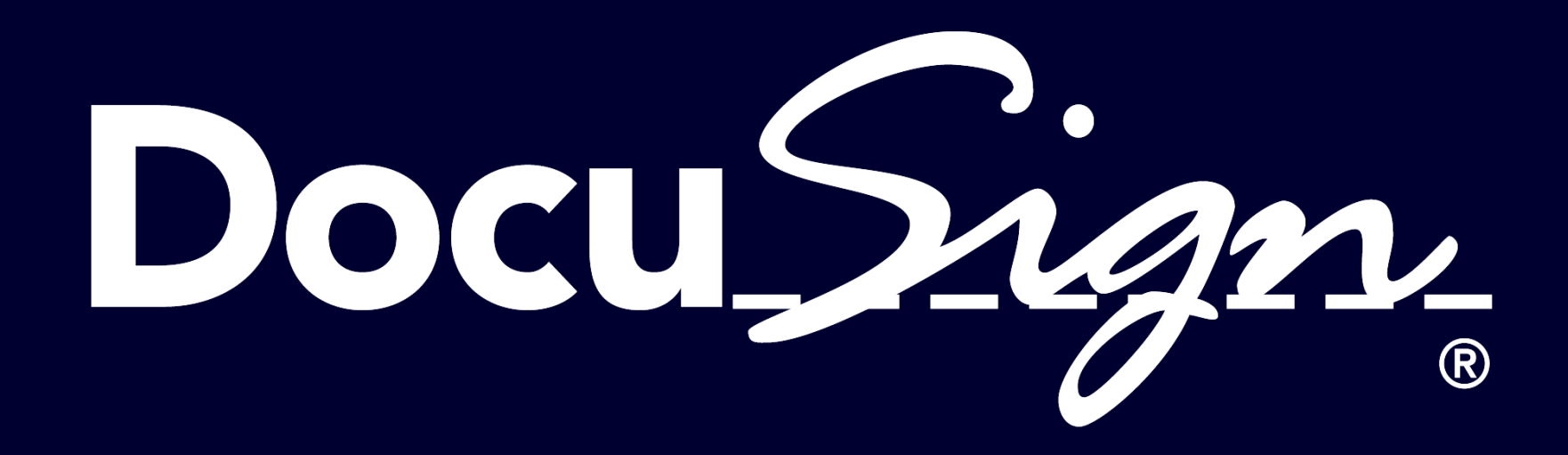

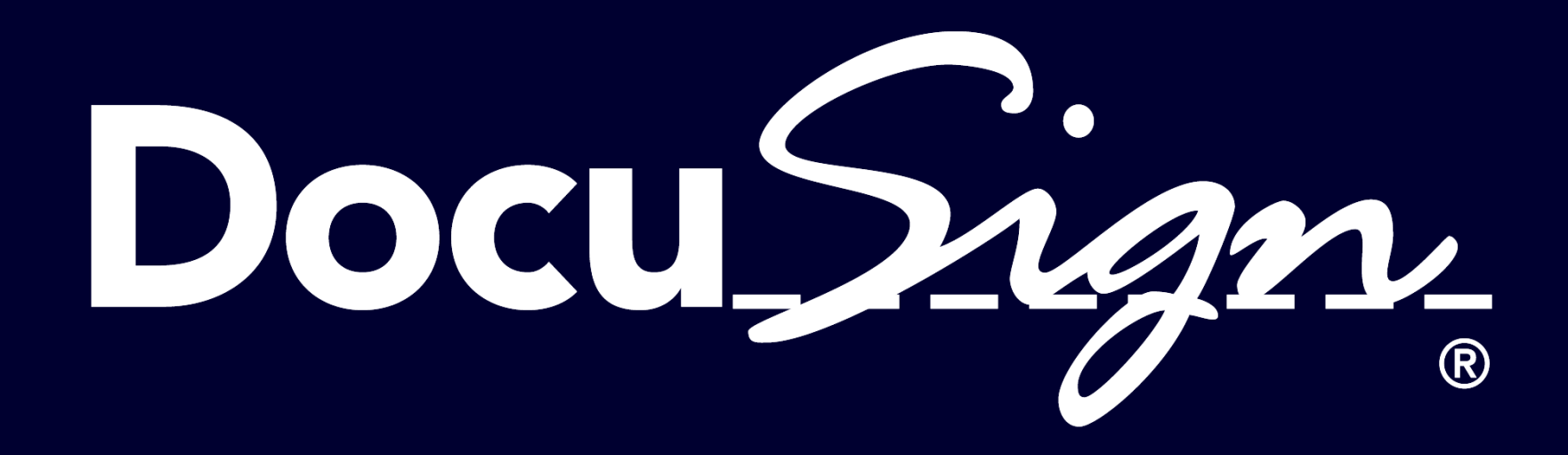